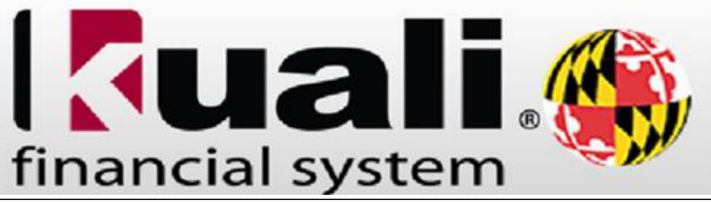

## **Creating a Vendor with a Foreign Address**

## Please note this is for a Vendor with a United States tax ID (SSN or FEIN) but an address outside of the United States.

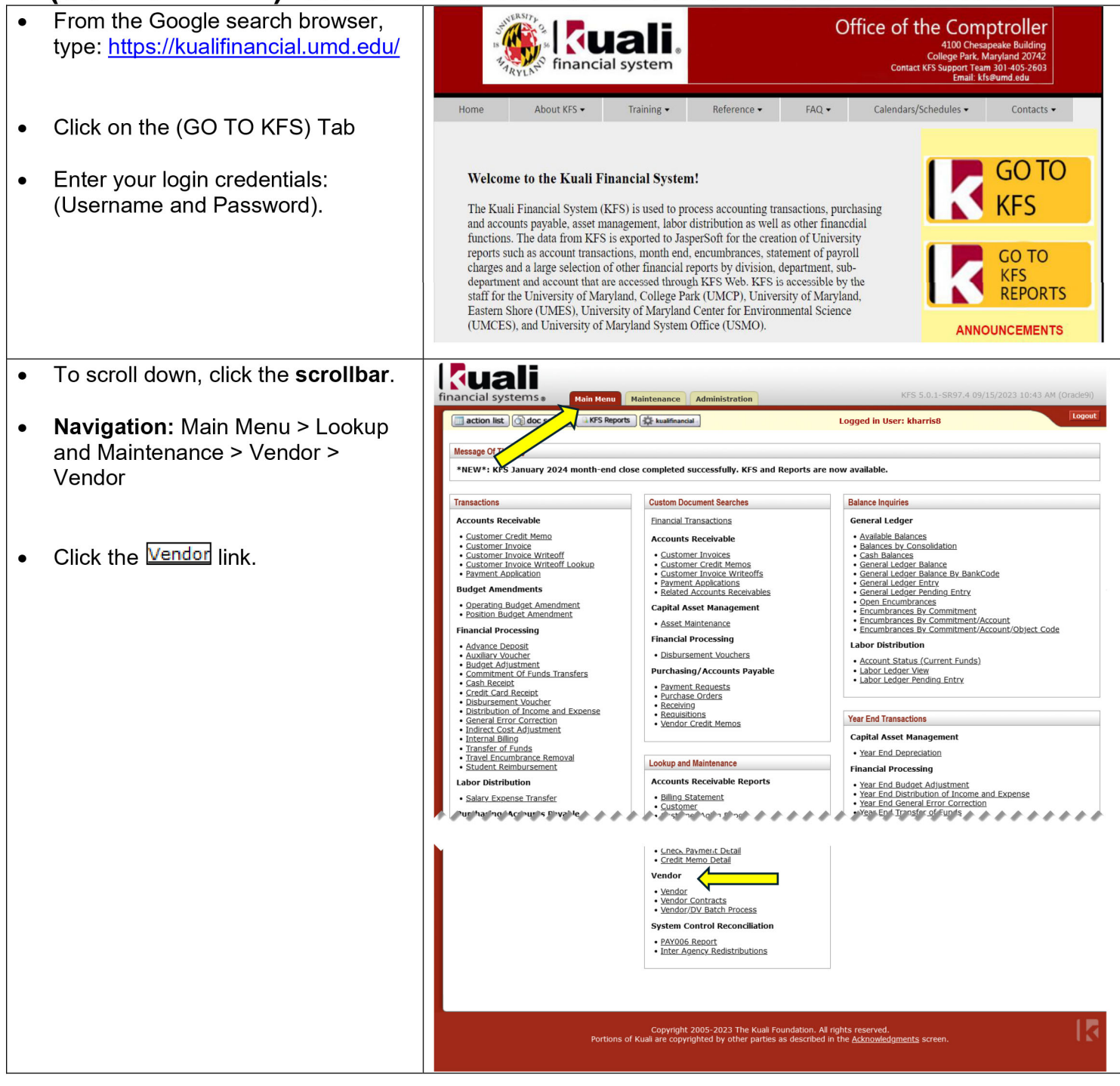

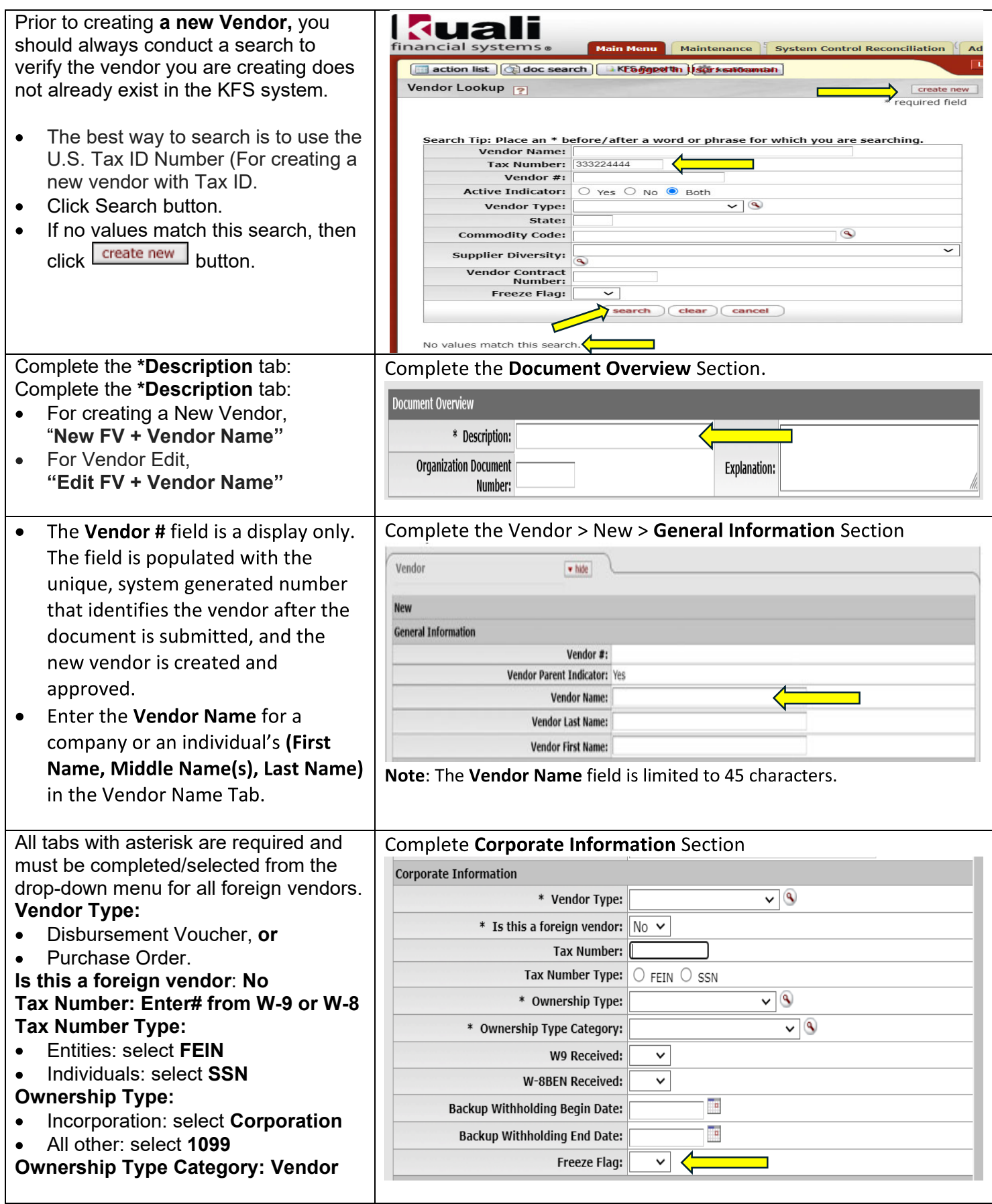

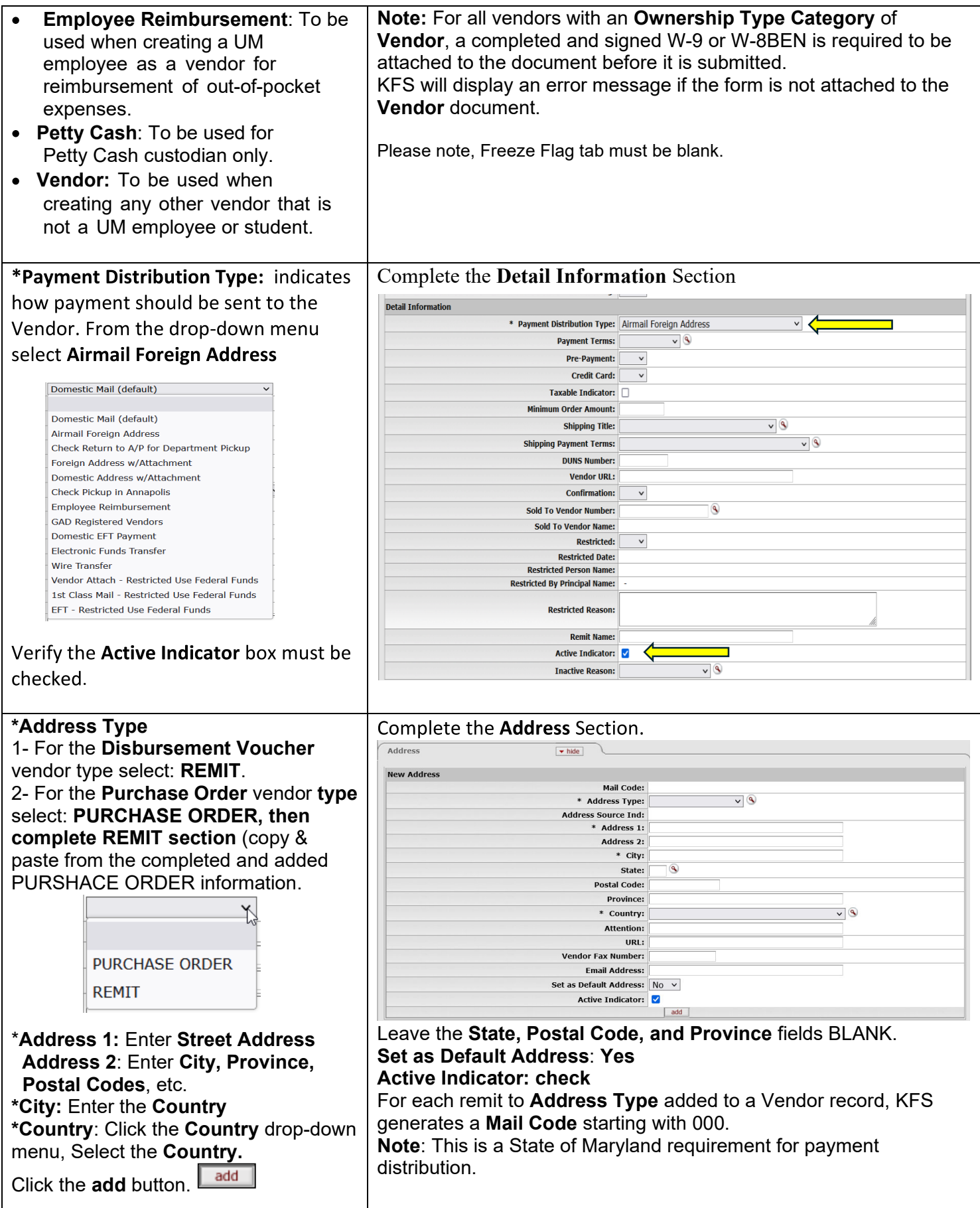

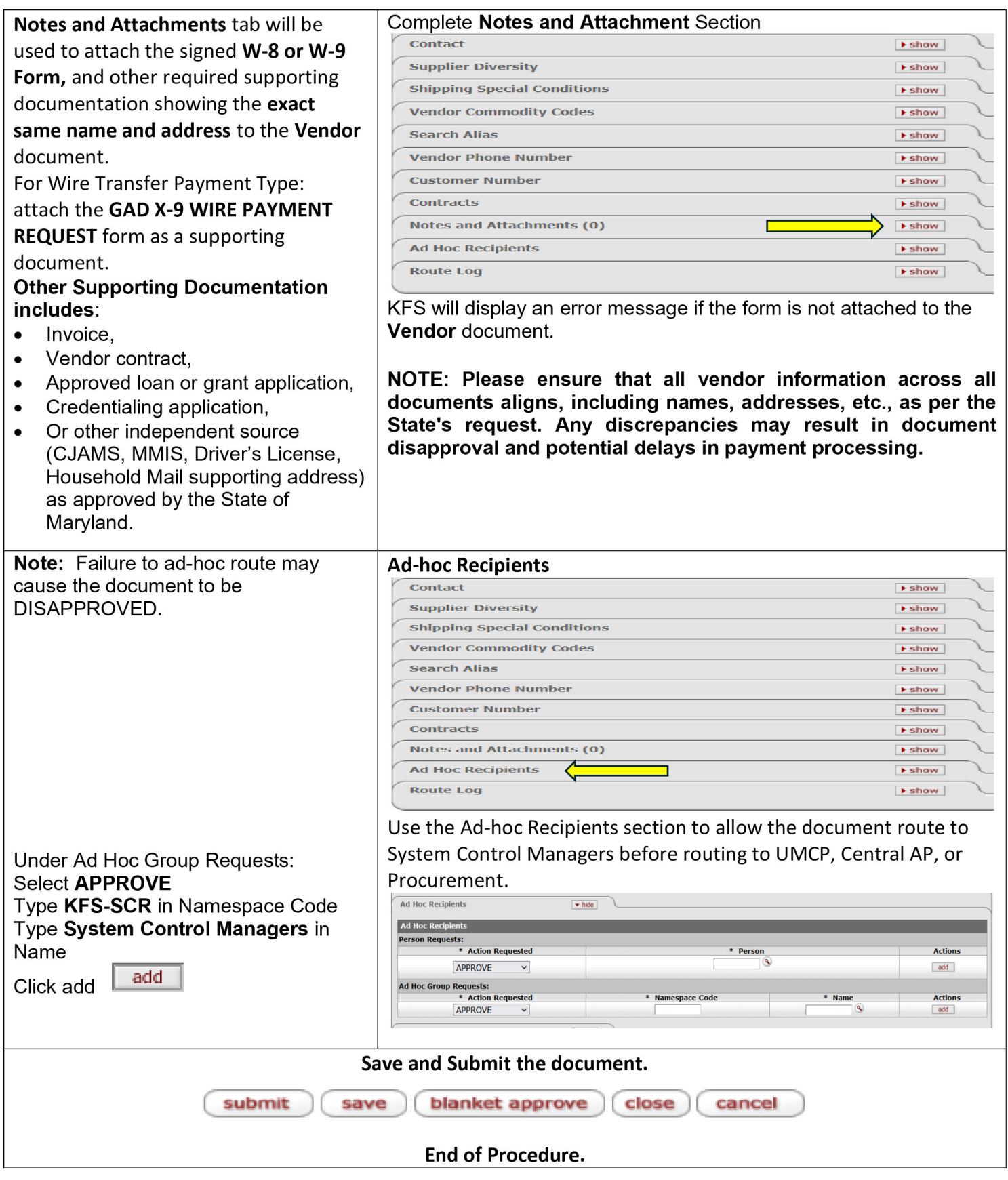